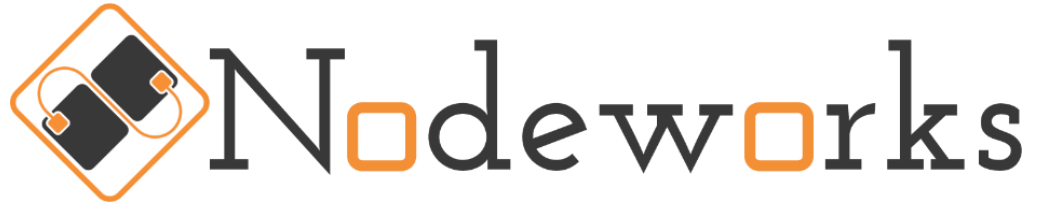

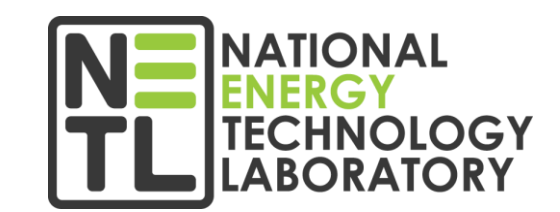

#### **Surrogate modeling and analysis toolset**

*Justin Weber, William Fullmer, Aytekin Gel Research and Innovation Center (RIC)*

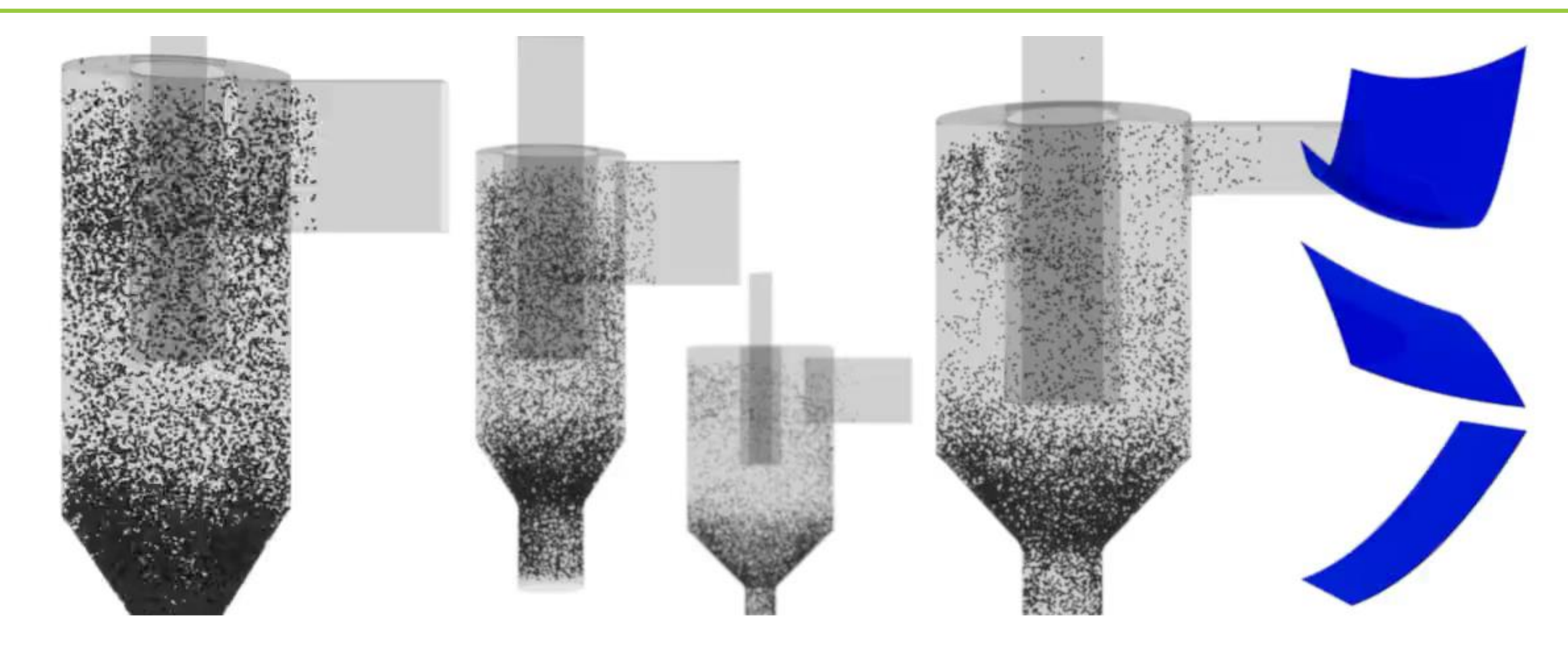

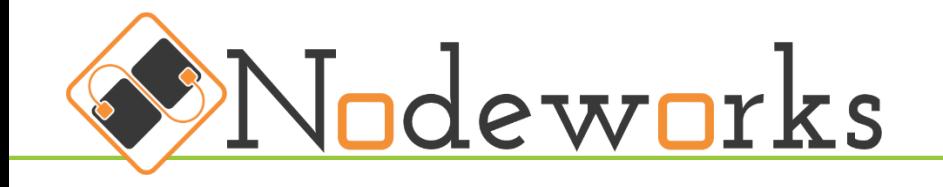

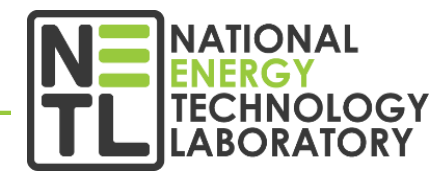

- Application and framework for graphical programing through the use of nodes and connections
- Underlying library for the optimization/UQ work.
- Integrates with the MFiX GUI

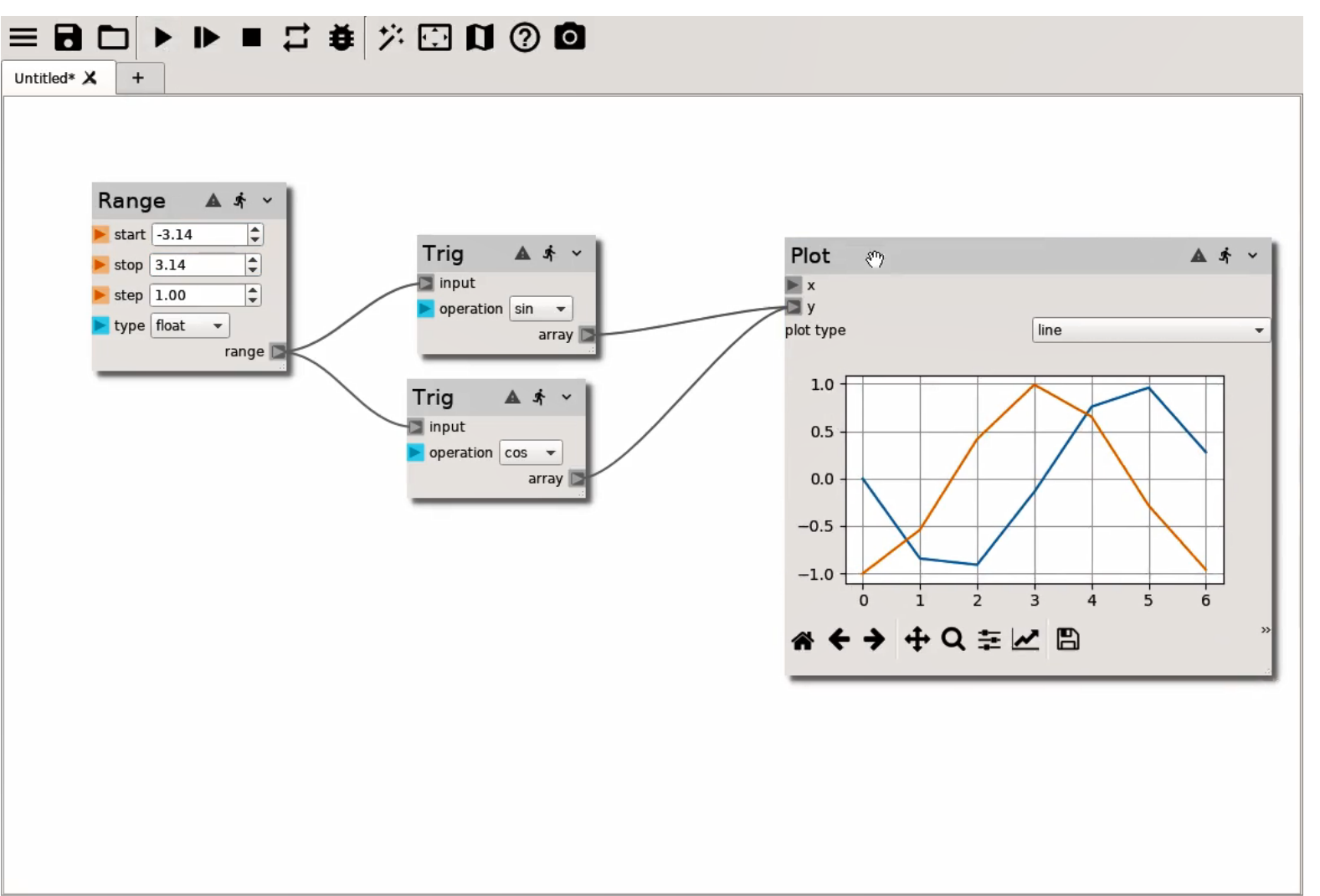

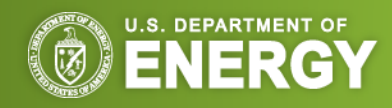

#### Surrogate modeling and analysis toolset

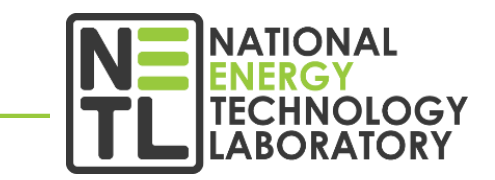

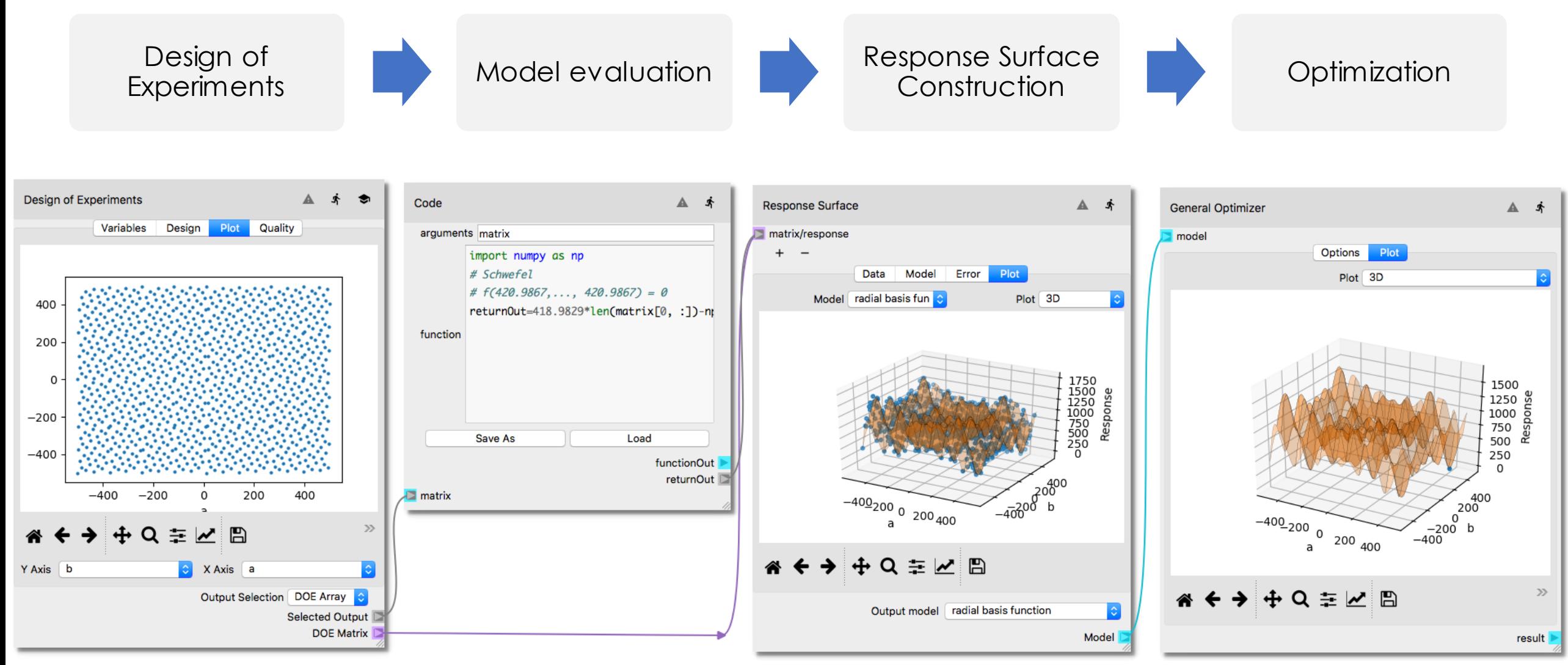

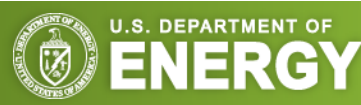

#### Design of Experiments | Variables

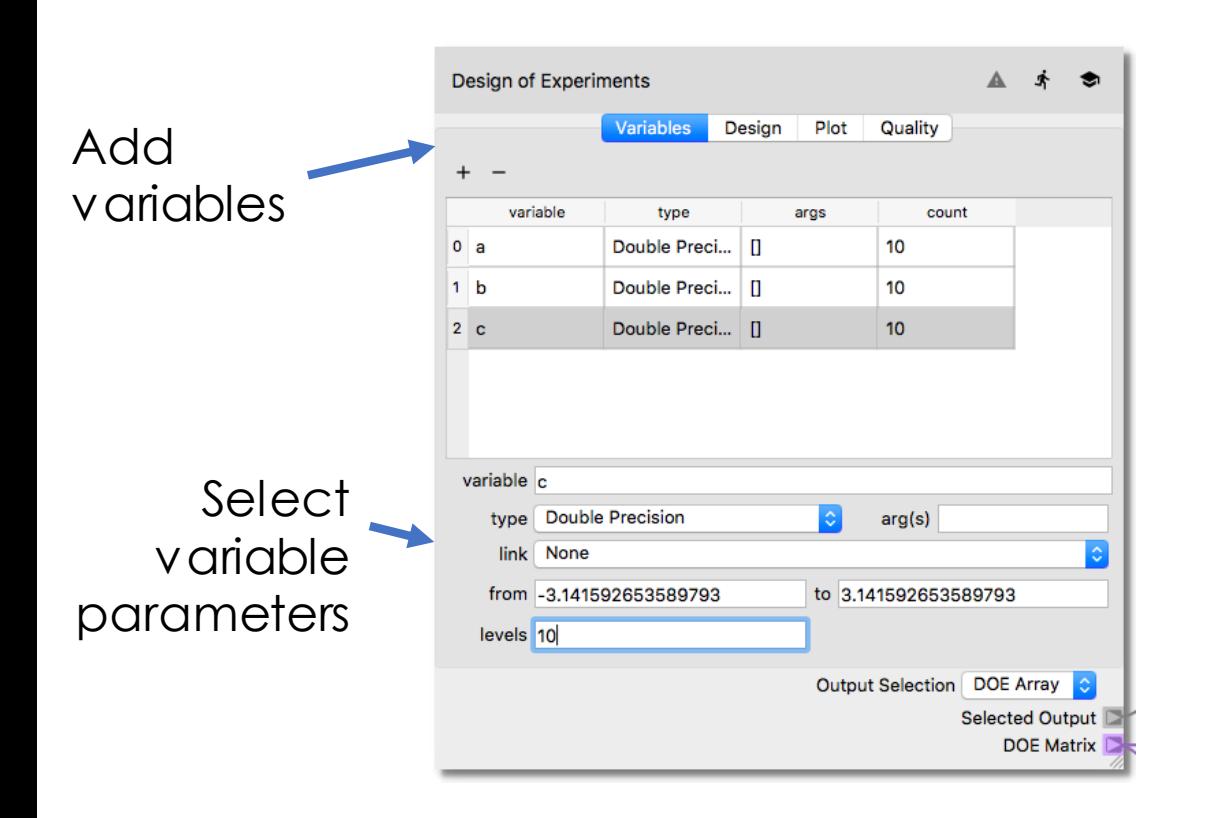

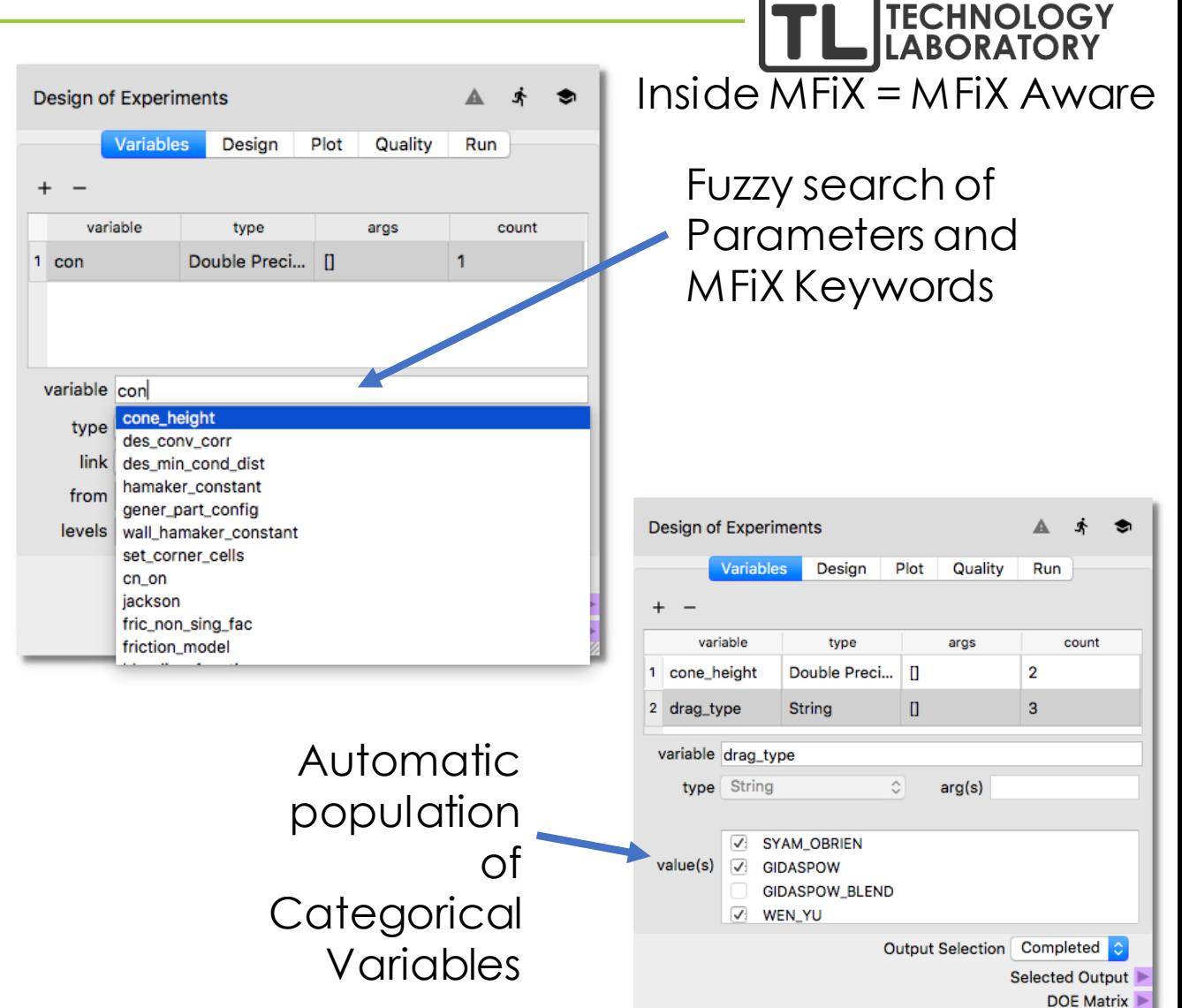

**NATIONAL** 

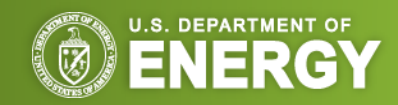

#### Design of Experiments | Methods

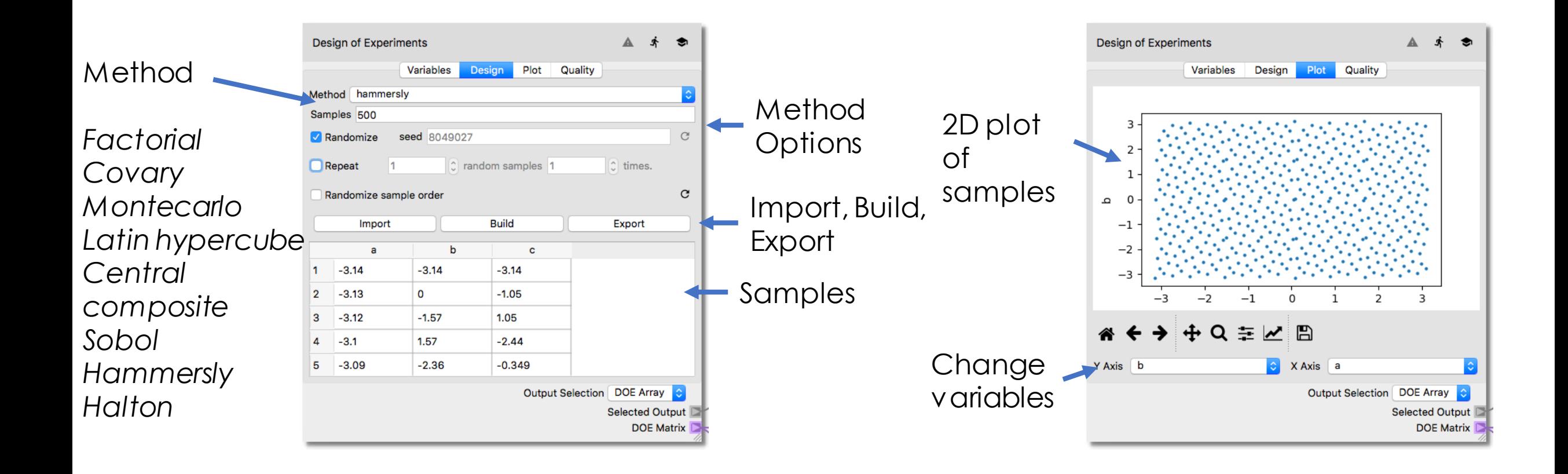

**NATIONAL ERGY TECHNOLOGY ABORATORY** 

![](_page_4_Picture_2.jpeg)

#### Response Surface | Samples

**NATIONAL** ENERGY<br>TECHNOLOGY<br>LABORATORY

![](_page_5_Picture_34.jpeg)

Model<sup>1</sup>

![](_page_5_Picture_3.jpeg)

#### Response Surface | Models

![](_page_6_Picture_1.jpeg)

![](_page_6_Figure_2.jpeg)

![](_page_6_Picture_3.jpeg)

![](_page_7_Picture_1.jpeg)

![](_page_7_Figure_2.jpeg)

watch the edge!

![](_page_7_Picture_4.jpeg)

#### Response Surface | Error Plots

![](_page_8_Figure_1.jpeg)

![](_page_8_Figure_2.jpeg)

![](_page_8_Picture_3.jpeg)

#### Response Surface | Plots

![](_page_9_Picture_1.jpeg)

![](_page_9_Picture_2.jpeg)

![](_page_9_Figure_3.jpeg)

#### **Optimization**

U.S. DEPARTMENT OF

![](_page_10_Figure_1.jpeg)

Schwefel function  $f(420.99, 420.99) = 0$ 

![](_page_10_Figure_2.jpeg)

#### Response Surface | Refinement

![](_page_11_Figure_1.jpeg)

**NATIONAL ERG'** 

![](_page_11_Picture_2.jpeg)

#### Sensitivity Analysis

![](_page_12_Picture_1.jpeg)

![](_page_12_Picture_37.jpeg)

#### «← → + Q ≡ ∠ A

![](_page_12_Picture_4.jpeg)

### Forward Propagation | Variables

![](_page_13_Figure_1.jpeg)

![](_page_13_Picture_2.jpeg)

**NATIONAL ERGY TECHNOLOGY LABORATORY** 

#### Forward Propagation | P-Box

![](_page_14_Figure_1.jpeg)

![](_page_14_Figure_2.jpeg)

![](_page_14_Picture_41.jpeg)

![](_page_14_Picture_4.jpeg)

#### Demo | Wizard

![](_page_15_Figure_1.jpeg)

![](_page_15_Picture_2.jpeg)

![](_page_15_Picture_3.jpeg)

# Examples

![](_page_16_Figure_1.jpeg)

![](_page_16_Figure_2.jpeg)

![](_page_16_Figure_3.jpeg)

![](_page_16_Picture_4.jpeg)

## Example | Cyclone Optimization

![](_page_17_Picture_1.jpeg)

![](_page_17_Picture_2.jpeg)

We have an underperforming cyclone on 50 kWth Chemical Looping Reactor

- Increase efficiency
- Maintain or lower pressure drop

![](_page_17_Picture_6.jpeg)

#### Base cyclone

![](_page_18_Figure_1.jpeg)

![](_page_18_Figure_2.jpeg)

![](_page_18_Picture_3.jpeg)

#### Design of experiments

![](_page_19_Picture_122.jpeg)

- genetically optimized Latin hypercube
- 100 samples (2x recommended)
- $\cdot$  L<sub>2</sub>-discrepency measure of 0.00295

![](_page_19_Picture_6.jpeg)

![](_page_19_Figure_7.jpeg)

![](_page_19_Picture_8.jpeg)

#### Model creation

![](_page_20_Picture_1.jpeg)

Models created using Nodeworks and MFiX

![](_page_20_Picture_30.jpeg)

MFiX-PIC - /.nfs/home/3/jweber/mfixProjects/pic cyclone2/pic cyclone.mfx<sup>+</sup>

![](_page_20_Picture_4.jpeg)

#### **Dispatch**

![](_page_21_Picture_1.jpeg)

Using Nodeworks and MFiX, Dispatch all models to the queue

![](_page_21_Picture_3.jpeg)

![](_page_21_Picture_4.jpeg)

#### Run the models!

![](_page_22_Picture_1.jpeg)

- All models ran simultaneously
- Took 21 minutes to 7 hours per model
- Cell count varied from 40,320 to 169,764
- Three models failed (6%), due to bad mesh

![](_page_22_Picture_6.jpeg)

![](_page_22_Picture_7.jpeg)

#### Quantity of interest

![](_page_23_Figure_1.jpeg)

![](_page_23_Figure_2.jpeg)

![](_page_23_Picture_3.jpeg)

#### Surrogate model: Gaussian Process **ATIONAL HNOLOGY**  $0.6$  $1.0$ Alpha: noise level  $0.8$ or smoothing of Prediction  $0.4$ 5x10-9  $0.6$ MSE the data  $0.4$  $0.2$ 10% hold out CV  $0.2$  $0.0$  $0.0$  $10^{-14}$  $10^{-11}$  $10^{-8}$  $10^{-5}$  $10^{-2}$  $0.0$  $0.2$  $0.4$  $0.6$  $0.8$  $1.0$ Alpha True 1  $\overline{Q}$ 0  $0.25$  $0.50$  $0.05$  $0.01$  $0.03$  $0.02$  $0.04$  $0.05$  $0.10$  $0.10$ 0.02 *T<sub>barrel</sub>*  $h_{vortex}$ Winlet  $h_{\text{inlet}}$ **T**<sub>vortex</sub>

![](_page_24_Picture_1.jpeg)

![](_page_25_Figure_1.jpeg)

![](_page_25_Picture_2.jpeg)

**NATIONAL**  $RG$ 

## Optimization

![](_page_26_Picture_1.jpeg)

![](_page_26_Picture_2.jpeg)

![](_page_26_Picture_3.jpeg)

Using differential evolution

- 11 times lower pressure drop
- 2.3 times lower mass loss

![](_page_26_Picture_93.jpeg)

Edge of design space

![](_page_26_Picture_9.jpeg)

### Putting it all together

![](_page_27_Picture_1.jpeg)

![](_page_27_Figure_2.jpeg)

![](_page_27_Picture_3.jpeg)

# Examples

![](_page_28_Figure_1.jpeg)

![](_page_28_Picture_2.jpeg)

### Example | DEM Mixing UQ

![](_page_29_Picture_1.jpeg)

![](_page_29_Picture_2.jpeg)

Quantify mixing as the rate of decay of the **A**like **N**eighbor **F**raction (ANF)

![](_page_29_Figure_4.jpeg)

 $ANF =$  fraction of particles within 2.5 $r_p$ -radius of a given particle with the same color (averaged over all particles)

![](_page_29_Picture_6.jpeg)

thanks: Steven Dahl, Casey Q. LaMarche & Christine M. Hrenya

![](_page_30_Picture_1.jpeg)

#### Model: MFiX-DEM Rotation induced by angular gravity Geometry considered fixed/known Seven model parameters considered as unknown quantities

• Six of which are taken from measurements of real particles

#### Model uncertainties considered:

![](_page_30_Picture_165.jpeg)

![](_page_30_Picture_6.jpeg)

## $DOE \rightarrow Simulations \rightarrow Surogate$

**ATIONAL NOLOGY** 

![](_page_31_Figure_2.jpeg)

![](_page_31_Figure_3.jpeg)

## Forward Propagation (of input uncertainties)

![](_page_32_Picture_1.jpeg)

Hybrid/nested sampling approach of Roy & Obekampf 10 epistemic samples, each with 100 aleatory samples

![](_page_32_Figure_3.jpeg)

![](_page_32_Picture_4.jpeg)

## Forward Propagation (of input uncertainties)

What if... we decide the p-box is too course for our use purpose and we need to increase the number of samples?

- Direct/full model: expensive
- Surrogate model: (once constructed) cheap

![](_page_33_Figure_5.jpeg)

![](_page_33_Picture_6.jpeg)

# Examples

![](_page_34_Figure_1.jpeg)

![](_page_34_Figure_2.jpeg)

![](_page_34_Figure_3.jpeg)

![](_page_34_Picture_4.jpeg)

#### Example | Biomass Gasifier

![](_page_35_Picture_1.jpeg)

![](_page_35_Figure_2.jpeg)

![](_page_35_Picture_3.jpeg)

## DOEs and Results

**IAUOITA** 

![](_page_36_Figure_2.jpeg)

#### Results for the QoI,  $H_2$ /CO

![](_page_36_Figure_4.jpeg)

#### Region of interest

Q: How do we get a continuous surface of  $y_1 = 2$ A: Construct a (4-D) response surface surrogate model and extract the (3-D) iso-surface characterizing  $y_1=2$ 

![](_page_36_Picture_7.jpeg)

#### Surrogate Modeling

**ATIONAL** HNOLOGY

![](_page_37_Figure_2.jpeg)

#### Cross-Validation for the QoI,  $H_2/CO$

#### Full Model Error

![](_page_37_Figure_5.jpeg)

Selection: GP (more consistent)

#### Best surrogate models:

- Radial basis function (RBF) with smoothing parameter of 1e-14
- Gaussian process (GP) with RBF kernel and noise parameter of 1e-14

![](_page_37_Picture_10.jpeg)

### **Optimization**

5

 $\overline{4}$ 

Optimize: RSM == 2

**NATIONAL** TECHNOLOGY **ABORATORY** 

![](_page_38_Figure_2.jpeg)

#### Iso-surface

![](_page_38_Picture_146.jpeg)

…

Another surrogate? Nah, the GP is cheap. Just iterate many times and interpolate.

![](_page_38_Figure_6.jpeg)

![](_page_38_Picture_7.jpeg)

## Validation of (surrogate) Optimum

![](_page_39_Figure_1.jpeg)

![](_page_39_Figure_2.jpeg)

 $x_1 = 0.086$  (g/s),  $x_2 = 0.054$  (g/s),  $x_3 = 4.8 \times 10^{-4}$ ,  $\hat{y}_1 = 2$ ,  $y_1 = 2.2$ (within expected error from cross-validation test)

![](_page_39_Picture_4.jpeg)